# **defaultUserForRole()**

This function returns the **default project role** user for the current project. This user must be defined in a **[JWT project property](https://apps.decadis.net/display/JWTSDC/JWT+project+properties)**.

If no default user has been defined for the project role, **another user** added to the project role will be returned. In the case that no user is added to the project role, an **empty string** will be returned.

#### **Syntax**

defaultUserForRole(projectRole) #Output: Text

### Examples

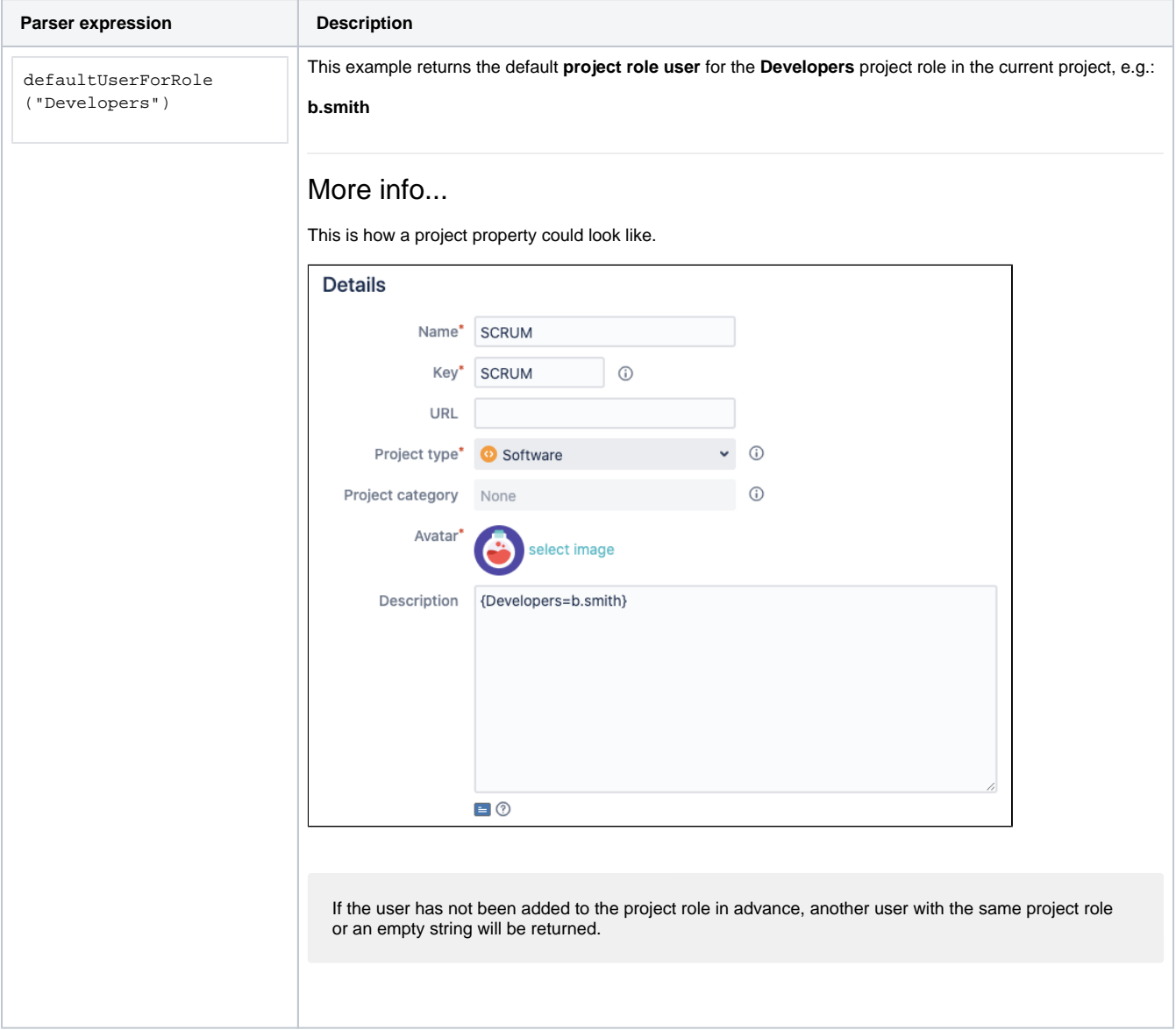

## Additional information

Parameters used in this function

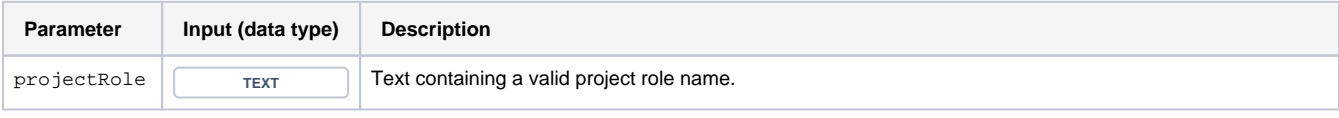

### **Output**

This function returns a TEXT

Variant where you can additionally define a specific **project key**.

### **Syntax**

defaultUserForRole(projectRoleName, projectKey) #Output: Text

### Examples

**Parser expression Description** 

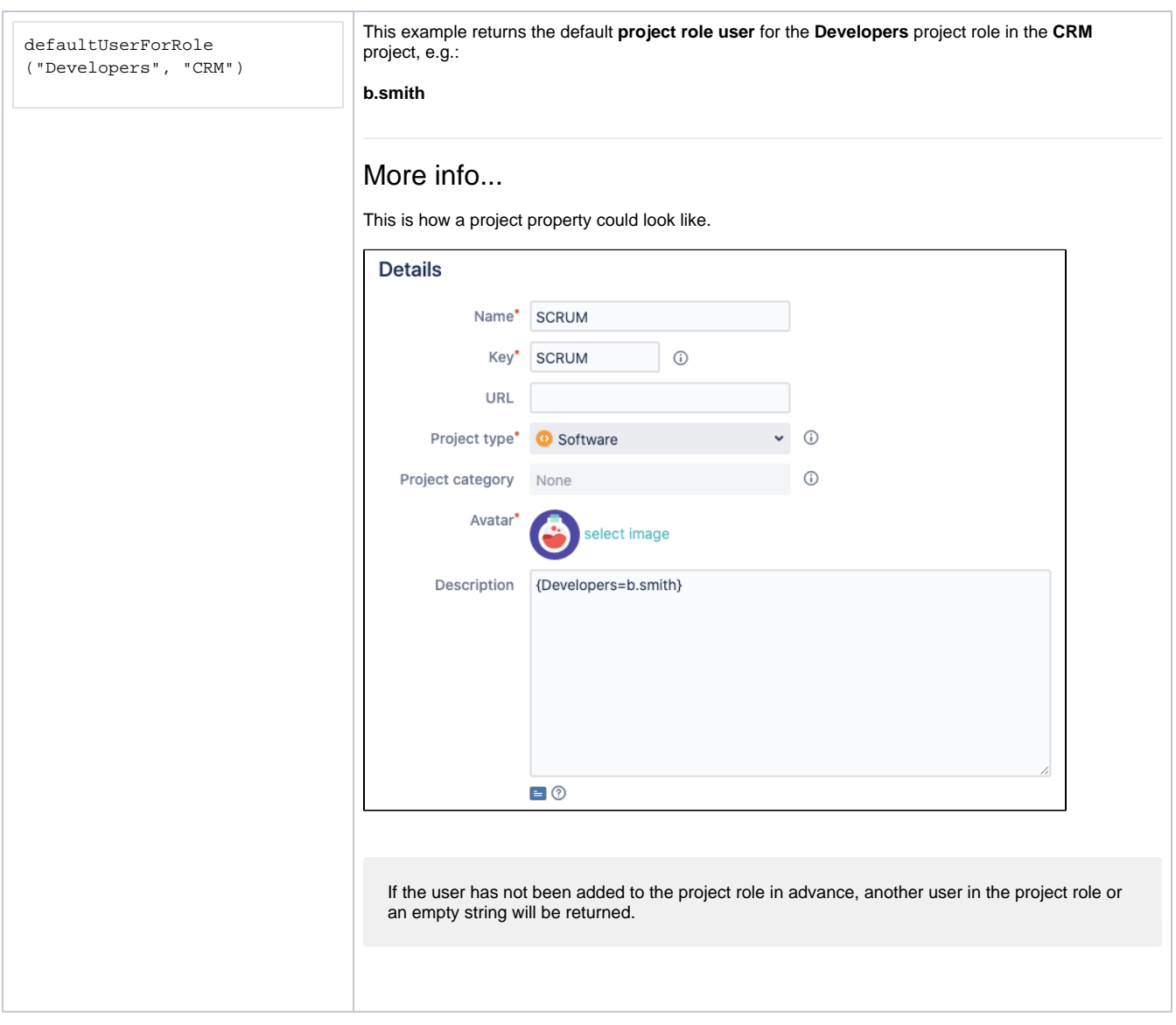

### Additional information

#### Parameters used in this function

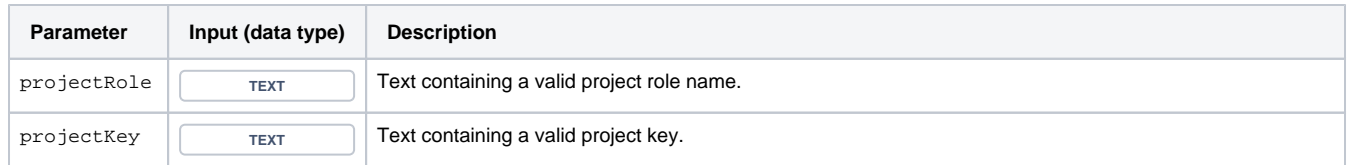

### **Output**

This function returns a TEXT

This function **only makes sense** in combination with [JWT project properties](https://apps.decadis.net/display/JWTSDC/JWT+project+properties).

If properly configured, this function will typically be used in combination with the following functions:

- [Assign to project role](https://apps.decadis.net/display/JWTSDC/Assign+to+project+role)
- [Update or copy field values](https://apps.decadis.net/display/JWTSDC/Update+or+copy+field+values)
- [Assign issue action](https://apps.decadis.net/display/JWTSDC/Assign+issue+action)

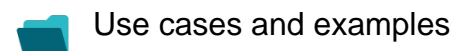

**Use case**

No content found.